Erik Bartoš

2. augusta 2007

#### Abstrakt

Dokument pojednáva o špecifikách sadzby odborných textov, vzhľadom na výber typu písma a sadzby špeciálnych symbolov. Bližšie sa venuje (ne)používaniu kurzívy a tučného písma, jednotkám fyzikálnych veličín a s nimi spojenej rozmerovej analýze. Záver dokumentu je venovaný písaniu symbolov častíc vo fyzike.

# 1 Základné pravidlá sadzby odborných textov

Odborný text sa od literárneho textu okrem iného odlišuje aj tým, že obsahuje okrem "obyčajného" textu aj množstvo symbolov a vzorcov, či už matematických, chemických alebo fyzikálnych, ktoré bližšie špecifikujú danú problematiku. V TEXu sa tieto symboly píšu väčšinou vo vyhradenom matematickom prostredí (móde), pretože matematický mód umožňuje veľmi presne a dôkladne vysádzať i ten najzložitejší vzorec.

### (Ne)používanie kurzívy

V matematickom móde sú všetky symboly sádzané špeciálnym typom písma, matematickou kurzívou, zatiaľ čo okolitý text je vysádzaný štandardným vzpriameným písmom (antikvou). Existujú však špeciálne symboly, ktoré si vyžadujú aby boli vysádzané vzpriameným písmom (iný spôsob sadzby by zmenil ich význam, ako vidíme z Tabuľky [1\)](#page-1-0). Patria sem napríklad nasledujúce symboly:

- Fyzikálne jednotky $^1$ kg – kilogram, m – meter, s – sekunda, eV – elektrónVolt
- Názvy častíc (viac v Časti [3\)](#page-4-0) p – protón, e<sup>−</sup> – elektrón, K – K-mezón, u – up quark, H – Higgsov bozón
- Štandardné matematické funkcie  $\sin(x)$ ,  $\cos(x)$ ,  $\exp(x)$ ,  $\det$  – determinant, Re – reálna časť, Im – imaginárna časť, Tr – stopa

Pre mnohé matematické funkcie existujú v LATEXu zabudované makrá, napr.  $\sin$ ,  $\log$ ,  $\lim$ ,  $\min$ ...

<sup>&</sup>lt;sup>1</sup>Fyzikálne konštanty sa zvyčajne sádžu kurzívou, takže jednotky obsahujúce konštantu sú zmesou antikvy a kurzívy, napr.  $GeV/c$  (kde c je sádzané italikou, pretože je symbolom pre rýchlosť svetla, konštantu).

<span id="page-1-0"></span>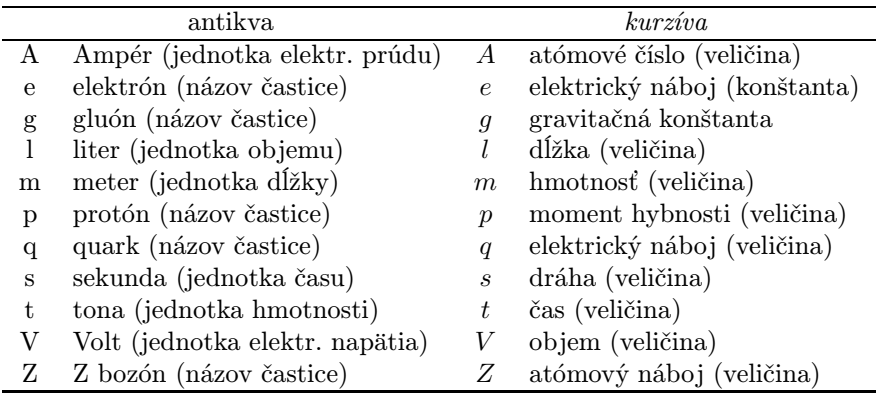

Tabuľka 1: Rôzny spôsob sadzby (antikva, kurzíva) toho istého symbolu zmení význam symbolu v texte.

- Chemické značky prvkov Ne, O, Cu,  $H<sub>2</sub>O$ , NaCl
- Čísla 1; 2; 100; 10<sup>−</sup><sup>10</sup>; 3,141 592; 845 249,117 99
- Názvy vĺn alebo stavov, kovariantných tokov, názvy monopólov p–vlna, A – axiálny tok, V – vektorový tok, E – elektrický monopól
- Skratky, predstavujúce časti slov exp – experimentálny, min – minimum
- Písmeno "d" v diferenciáloch, deriváciách a integráloch  $df, \frac{d^2y}{dx^2}$  $\frac{d}{dx^2}$ , Z  $(t^2 + 1) dt$
- Písmeno "e" základ prirodzeného logaritmu a písmeno "i" imaginárna jednotka

 $e^a \cdot e^b = e^{a+b}, \ c = e^{\ln(c)}$ 

Dodržanie uvedených zásad pomôže čitateľovi na prvý pohľad pochopiť význam použitého symbolu v texte, a tak sa vyvarovať zbytočným nedorozumeniam.

Tu je namieste otázka: "Ako mám písať vzpriameným písmom v matematickom prostredí, keď TFX všetko čo napíšem aj tak sádže kurzívou?" Existuje jednoduchá odpoveď: text, ktorý chceme mať vysádzaný vzpriameným písmom v matematickom móde, uvedieme ako argument príkazu **\mathrm<sup>2</sup>**. Potom môže zápis Eulerovej formuly vyzerať nasledovne, kde si najskôr zadefinujeme skratku pre vzpriamenú komplexnú jednotku "i"

| $e^{iz} = \cos(z) + i\sin(z)$ | 1 \newcommand*{\ii}%      |
|-------------------------------|---------------------------|
|                               | \ensuremath{\mathrm{i}}   |
|                               | $3$ $$\ee^{\tilde{u}z}=$  |
|                               | $\cos(z)$ +\ii\sin(z)\$\$ |

<sup>&</sup>lt;sup>2</sup>Základná množina matematických fontových príkazov v L<sup>A</sup>TEXu obsahuje \mathrm, \mathbf, \mathcal, \mathsf, \mathtt a \mathit.

Podobným spôsobom si môže autor zadefinovať vlastné príkazy, umožňujúce elegantnú sadzbu vzpriameného písma v matematickom móde.

### Používanie boldu

Ďalším druhom písma, ktoré má špecifické postavenie v odbornom texte je tučné písmo (bold). Toto písmo slúži na zvýraznenie symbolov ako napr.:

• Vektory a ich zložky

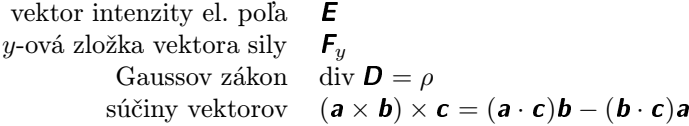

• Názvy geometrických bodov (navyše sa spravidla píšu bezserifovým (bezpätkovým) písmom – Helvetica, Arial) bod A, vrchol V

Na sadzbu vzpriamených tučných písmen sa dá použiť príkaz \mathbf, avšak na mnohé matematické symboly či grécke písmená nefunguje, ako vidno z krátkej ukážky

> $\mathbf{a} \mathbf{A} \Delta \Delta \delta \delta + \infty$  $\$ \mathbf{a}\; \mathbf{A}\; \Delta\; \mathbf\Delta\; \delta\; \mathbf\delta\; \mathbf{+}\; \mathbf\infty\$\$

Balíček amsmath [\[1\]](#page-6-0) preto prichádza s dvoma príkazmi, \boldsymbol a \pmb, ktoré môžu byť aplikované na symboly v matematickom prostredí. Prvý z uvedených príkazov \boldsymbol sa používa na tie symboly, ktoré zostanú nezmenené pri použití \mathbf, samozrejme pri tej podmienke, že práve používané matematické fonty obsahujú tučnú verziu takých symbolov. V prípade ak tomu tak nie je, poslúži príkaz \pmb<sup>3</sup>. Pri používaní štandardných matematických fontoch v LAT<sub>E</sub>Xu je nutné použiť príkaz \pmb len v prípade operátorových symbolov ( $\Sigma$ , f, ...), rozšírených oddeľujúcich symbolov ([, ], ...) alebo doplnkových matematickýchsymbolov z balíčka amssymb  $(\emptyset, \triangleleft, \ldots)$  [\[2\]](#page-6-0). V nasledujúcej ukážke je porovnanie jednotlivých výstupov uvedených príkazov

> príkaz  $AB C 0 1 2 \infty \partial \nabla \pi v o$  $\mathcal{A} \mathbf{B} \mathbf{C} \mathbf{0} \mathbf{1} \mathbf{2} \infty \partial \nabla \pi v \mathbf{0}$  $\boldsymbol{\wedge}$  A B C 0 1 2 ∞  $\partial \nabla \pi v o$  $\lambda ABC 012 \infty \partial \nabla \pi v$

# 2 Jednotky veličín

Fyzikálne jednotky sú typickým príkladom použitia normálneho vzpriameného písma v matematickom prostredí. Pri ich sadzbe sa navyše dodržuje ešte jedna zásada, a to sadzba medzery medzi číslo a vlastnú jednotku (postačí použiť príkaz $\setminus$ ,

<sup>&</sup>lt;sup>3</sup> "pmb" znamená "poor man's bold", symboly sa sádžu "nečistými" trikmi, a preto je kvalita takejto sadzby o niečo horšia ako v prípade príkazu \boldsymbol.

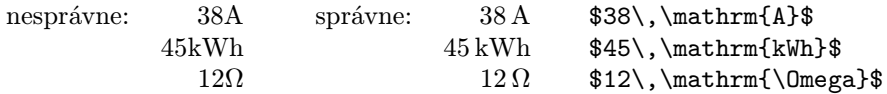

Aby sme sa vyhli opakujúcemu písaniu  $\mathrm{athrm}$  a vkladaniu medzery  $\},$ môžeme si pri písaní fyzikálnych jednotiek zadefinovať vlastné makro, ktoré to bude robiť za nás. Jedno z mnohých riešení spočíva v zadefinovaní makra \unit pre sadzbu ľubovoľnej jednotky (pracuje aj v textovom aj v matematickom móde)

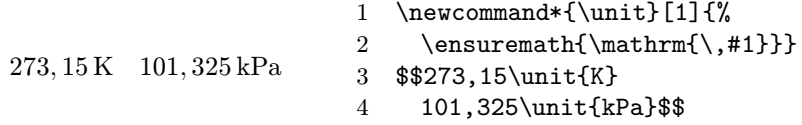

### Ångström Å

Na sazdbu jednotky Ångström je v textovom móde určený príkaz \AA. Pretože Ångström obsahuje akcent "<sup>•</sup>", ktorý v matematickom móde chýba, pri sadzbe tejto jednotky v matematickom prostredí LATEX vypisuje chybovú hlášku. Problém sadzby Ångströmu preto môžeme obísť použitím príkazu \mbox

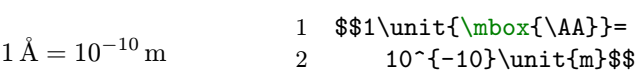

### Stupne ° ℃ °F °R

Ďalšími symbolmi, ktoré si vyžadujú pri sadzbe máličko viacej pozornosti, je symbol pre stupeň °, stupeň Čelzia °C, resp. Fahrenheita °F alebo Rankina ◦R. Na sadzbu stupňa sa používa príkaz \circ. V ukážke sú uvedené možnosti zadefinovania jednoduchých makier na sadzbu stupňov

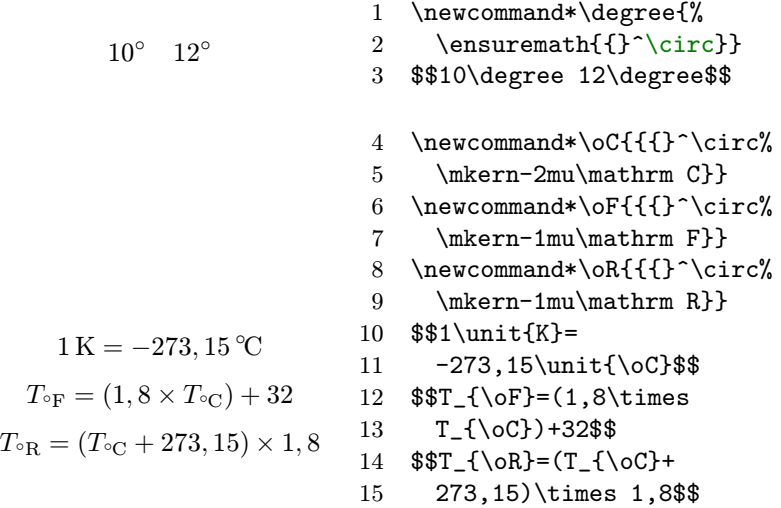

Pri sadzbe stupňa treba mať na pamäti, že samostatný stupeň (zadefinovaný príkazom \degree) je tesne "nalepený" na číslo za ktorým je uvádzaný. <span id="page-4-0"></span>V prípade uvádzania stupňov teploty, je medzi poslednou číslicou a stupňom medzera. Navyše písmeno jednotky je posunuté bližšie ku stupňu, preto je použítá záporná medzera (\mkern) medzi \circ a \mathrm.

#### Rozmerová analýza

Pri sadzbe číselných hodnôt fyzikálnych veličín a hlavne fyzikálnych konštánt, príde vhod makro  $\text{If } z \text{ balíčka moremathbb{R}^3$  (resp. "podbalíčka" valform). Umožňuje veľmi rýchlu sadzbu, na užívateľovi ostáva iba správne zadanie hodnoty a rozmeru veličiny, o formátovanie sa postará samotné makro

 $h = 6{,}6260693(11)$ .  $10^{-34}$  J s \f h=6,626\,0693(11)e-34 J s

Balíček valform má niekoľko nepovinných parametrov, výber ktorých závisí od toho v akom jazykovom prostredí (slovenčina, angličtina) sa dokument píše.

#### \usepackage[parametre]{valform}

Sú to parametre určujúce operátor násobenia medzi číslom a exponentou

parameter  $\setminus$ f {e}=1,602e-19 C| thinsp  $e = 1,602 \cdot 10^{-19}$  C medsp  $e = 1,602 \times 10^{-19}$  C thicksp  $e = 1,602 \cdot 10^{-19}$  C

a parametre, ktorými si môžeme vybrať veľkosť medzier medzi základnými jednotkami

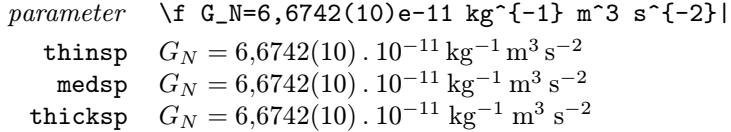

## 3 Symboly častíc vo fyzike

V časticovej fyzike, hlavne vo fyzike vysokých energií, sa človek stretne s množstvom rôznych častíc. Od exotických supersymetrických častíc ( $\tilde{g}$  – gluino,  $\ell$  – slepton) až po "klasiku" (e – elektrón,  $\mu$  – mión, Z – zet bozón). Na ich jednotný zápis bol vytvorený balíček hepparticles [\[4\]](#page-6-0). Použitý zápis spĺňa niekoľko základných typografických pravidiel pri písaní názvov častíc. Navyše rieši niektoré estetické problémy, ako napríklad použitie názvu častice v názve podčasti (sekcii), kde by mal byť názov vysádzaný boldom i v prípade ak je to matematický výraz, čo sa častokrát začínajúcemu autorovi nie vždy podarí i keď sa o to veľmi snaží.

Balíček hepparticles sa v dokumente použije vložením príkazu

\usepackage[parametre]{hepparticles}

s nasledujúcimi nepovinnými parametrami:

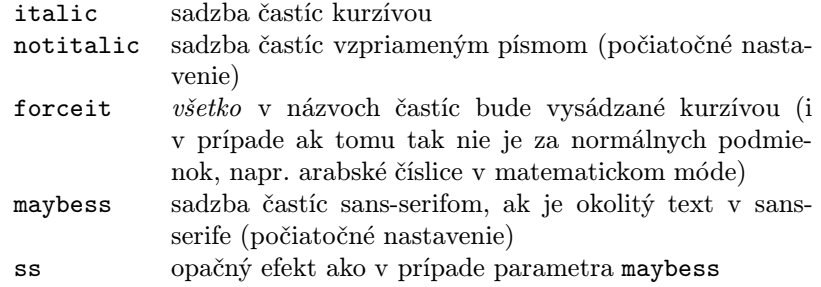

Pomocou príkazov balíčka hepparticles (\HepParticle, \HepProcess ...) si užívateľ môže zadefinovať názvy častíc, tzv. makrá, ktoré bude v dokumente používať. Našťastie, veľké množstvo častíc už bolo takýmto spôsobom zadefinovaných, existujú pre ne už hotové makrá, a tak môžeme (veľmi radi) použiť balíček hepnames. Tento balíček pozostáva z dvoch balíčkov, heppennames a hepnicenames, ktorým sa budeme ďalej venovať.

Oba balíčky obsahujú takmer rovnaké množstvo názvov častíc. Čím sa líšia je spôsob akým sú makrá pre častice zadefinované. Zatiaľ čo balíček heppennames vychádza z PEN (Particle Entity Notation) schémy, špecifikovanej v LATEXovom štýle pennames.sty [\[5\]](#page-6-0), balíček hepnicenames používa ľahšie zapamätateľnejšiu schému pomenovania častíc. Je len na užívateľovi, ktorý spôsob (balíček) si zvolí a potom podľa svojho výberu použije v dokumente jeden z nasledujúcich príkazov

### \usepackage{heppennames} \usepackage{hepnicenames}

Krátka ukážka rozdielu v pomenovaní častíc, v závislosti od výberu hepnames balíčkov je v Tabuľke [2.](#page-6-0)

Pretože hepnicenames balíček používa intuitívnejšie pomenovanie častíc, uvediem najskôr základné pravidlá, podľa ktorých sa v ňom definujú makrá častíc:

- Všetky makrá pre častice začínajú s \P, makrá pre antičastice s \AP. V niektorých prípadoch, ako napr. pre pozitrón, existujú 2 verzie makra, \Ppositron a \APelectron.
- Jadrom názvu je názov typu častice v prirodzenom jazyku s náležitými kapitálkami, t.j. B, Lambda atď.
- Nepovinná koncová časť príkazu zvyčajne špecifikuje horný a dolný index kvalifikátora stavu, t.j.  $\Phi$ Bplus pre symbol  $B^+$ ,  $\P$ Zzero pre Z s explicitným horným indexom nula. Možnosti zero (0), plus (+), minus (−), pm (±) a mp (∓) sú implementované pre každý stav pre ktorý je to možné.

Na rozdiel od predchádzajúceho balíčka, tvorba názvov makier pre častice v balíčku heppennames sa riadi striktnejšími pravidlami:

• Makrá všetkých častíc začínajú s písmenom \P a nemali by presahovať 8 písmen.

<span id="page-6-0"></span>

| častica                  | hepnicenames    | heppennames  |
|--------------------------|-----------------|--------------|
| $\gamma$                 | <b>\Pphoton</b> | \Pgg         |
| g                        | \Pgluon         | $\P$ g       |
| $e^-$                    | \Pelectron      | $\n\$        |
| $\mu^-$                  | <b>\Pmuon</b>   | $\P$ gmm     |
| $\pi^+$                  | \Ppiplus        | Pgpp         |
| $\overline{\nu}_{\rm e}$ | \APnue          | Pagne        |
| $\rm Z^{0}$              | <b>\PZzero</b>  | \PZz         |
| $\mathrm{K^{0}_{S}}$     | \PKs            | \PKzS        |
|                          | \PJpsi          | <b>\Pjgy</b> |

Tabuľka 2: Ukážka pomenovania častíc, v závislosti od výberu hepnames balíčkov hepnicenames alebo heppennames.

- Nasledujúce písmená slúžia na signalizáciu typu častice: a antičastica, b – bottom "spodná" častica, c – charmed "okúzľujúca" častica,  $g$  – signalizuje, že nasleduje grécke písmeno,  $q -$ quark častica,  $s -$ strange "podivná" častica,  $t - top$ , vrchná" častica.
- Jednopísmenný názov častice.
- Nasledovaný nepovinnou informáciou:  $z(0)$ , i $(1)$ , ii $(2)$ , iii $(3)$ , iv $(4)$ , p (+), m (-), pm (±), pr ('), st (\*), L – "ľavá" častica, P – "pravá" častica, alebo ďalší jednopísmenný názov častice.

# Literatúra

- [1] American Mathematical Society. User's Guide for the amsmath package. [amsmath](http://www.ctan.org/tex-archive/help/Catalogue/entries/amsmath.html) package, 1999.
- [2] American Mathematical Society. User's Guide to AMSFonts Version 2.2d. [amsfonts](http://www.ctan.org/tex-archive/help/Catalogue/entries/amsfonts.html) package, 2002.
- [3] David Nečas (Yeti). The moremath bundle, packages binbreak, bracketsym, mathabbr, newvec, valform, and font cmvec10. [moremath](http://trific.ath.cx/tex,mf/moremath/) bundle (alternatívny [download\)](http://www.dthph.sav.sk/?texpackages), 2006.
- [4] Andy Buckley. The [hepparticles](http://www.ctan.org/tex-archive/help/Catalogue/entries/hepparticles.html) package for LAT<sub>E</sub>X. hepparticles package, 2006.
- [5] Michael Goosens and Eric van Herwijnen. The Elementary Particle Entity Notation (PEN) Scheme. [pennames.sty](http://xml.web.cern.ch/XML/pennames/pennames.sty), 2001.